Name

## Factoring & Graphing Rational Functions - practice

Date\_

 $rac{1}{8}$ 

## Simplify & state the excluded values. Then graph.

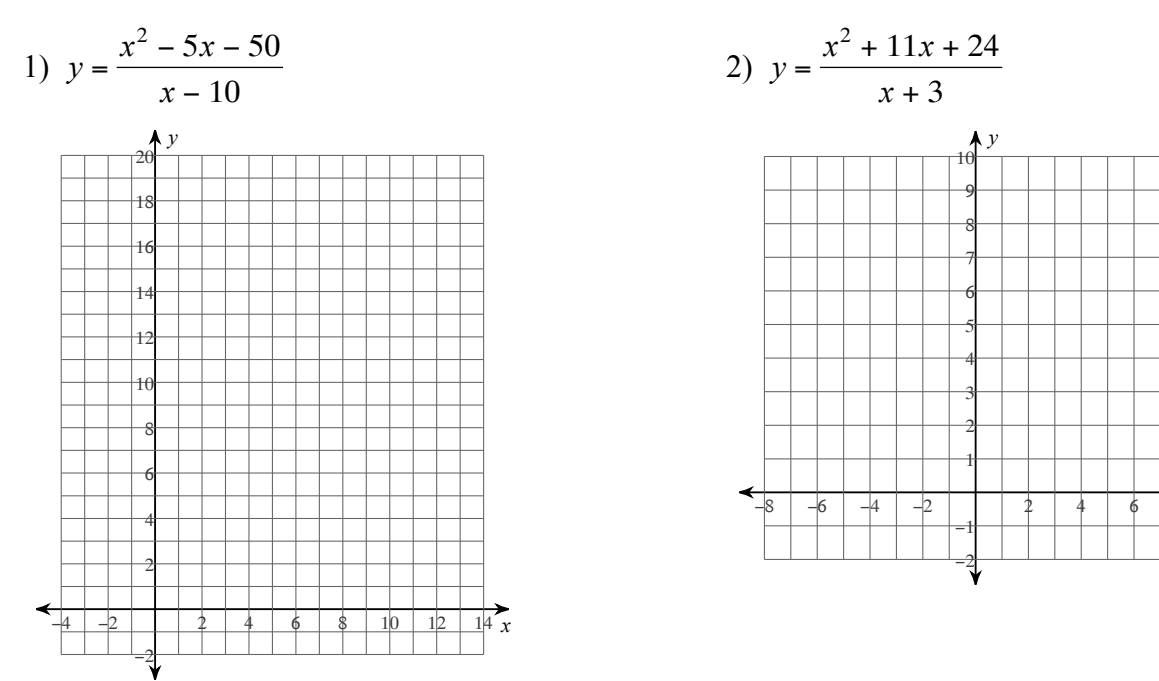

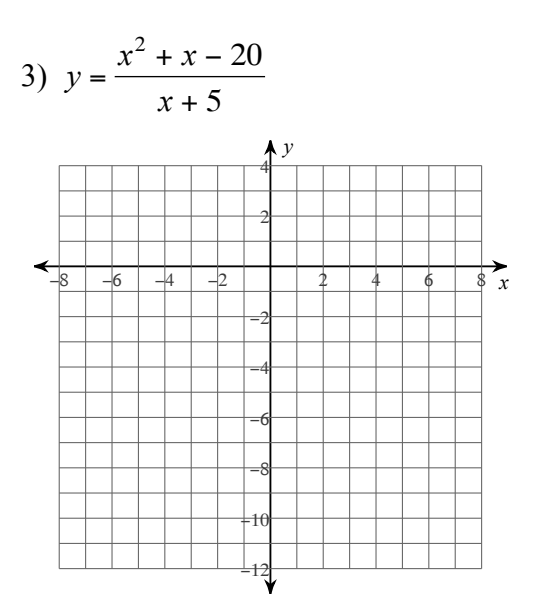

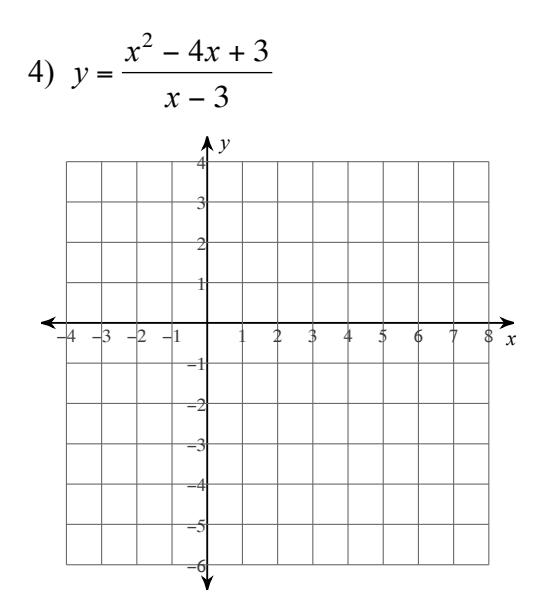

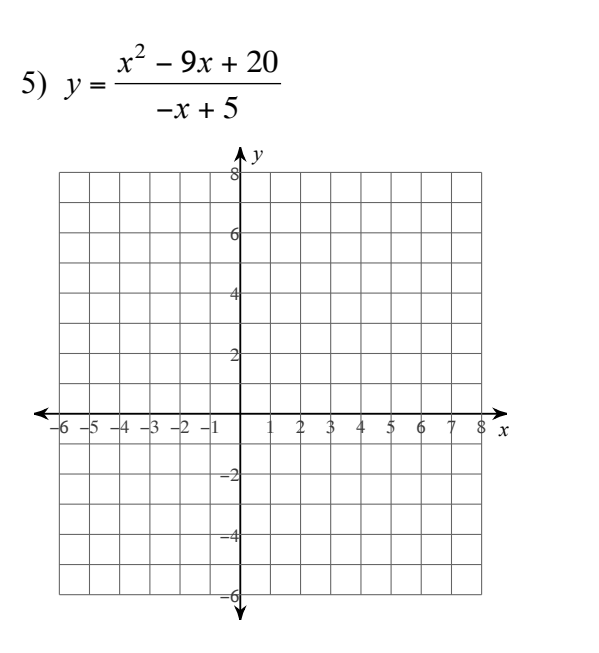

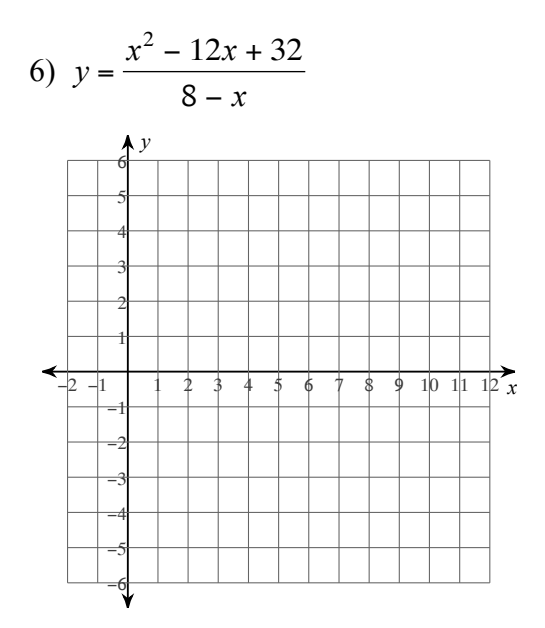

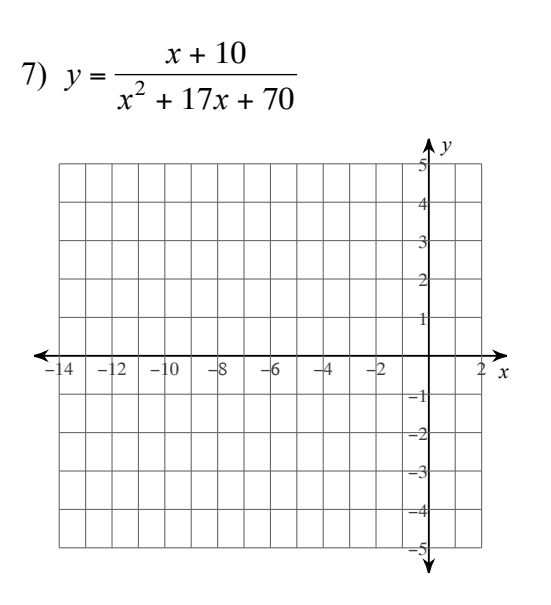

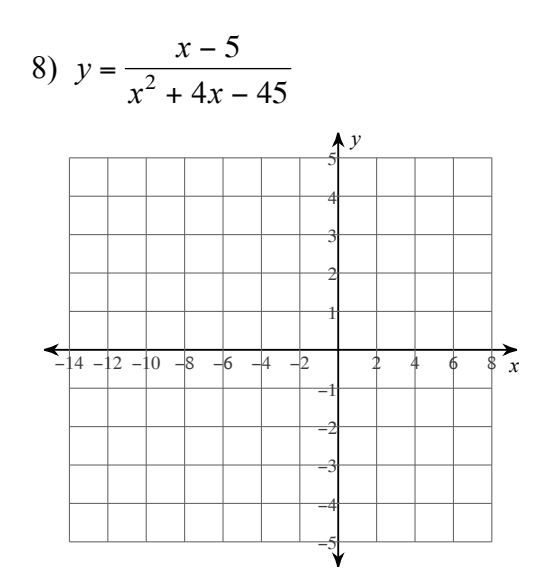

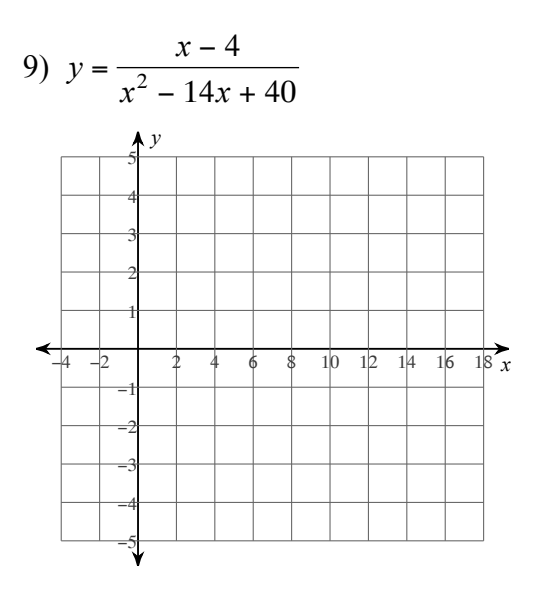

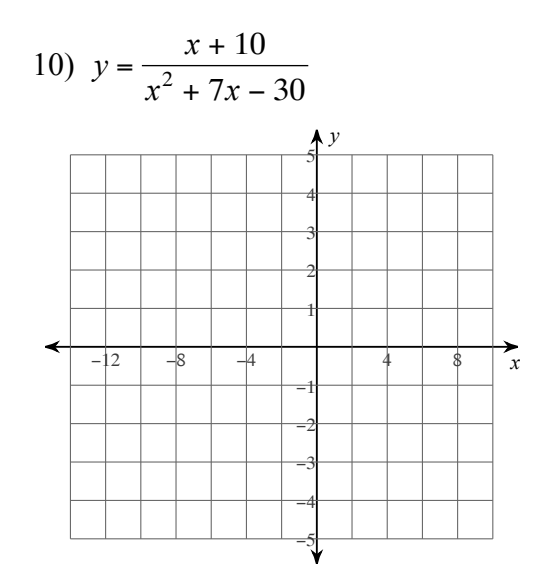

 $-5-$ 

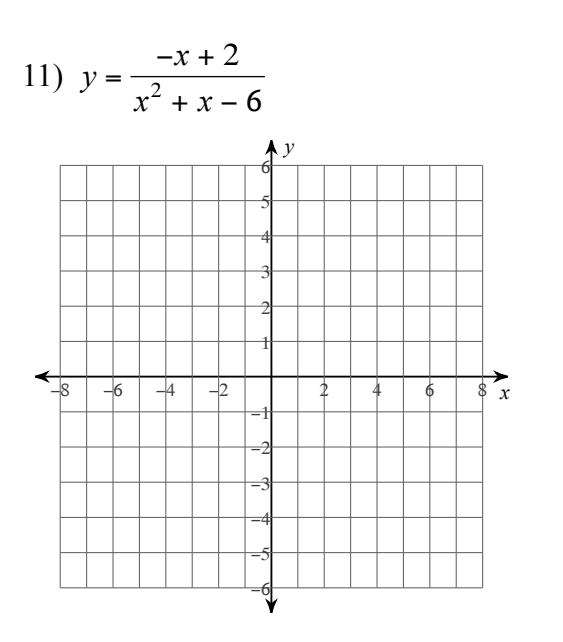

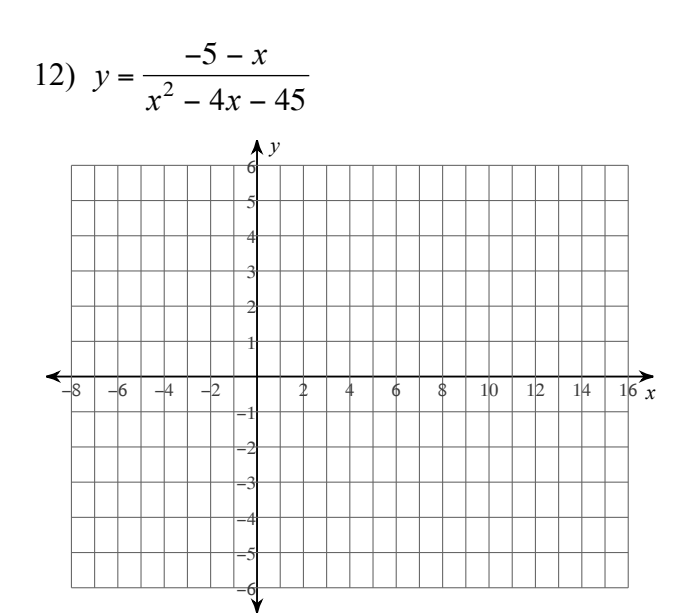